# **CI & CD Process**

#### **PLEASE REFER TO R1 NETWORK CLOUD RELEASE DOCUMENTATION**

[NC Family Documentation - Release 1](https://wiki.akraino.org/display/AK/NC+Family+Documentation+-+Release+1)

**THIS DOCUMENTATION WILL BE ARCHIVED**

#### **Contents**

- [CI & CD Orchestration](#page-0-0)
- [Overview of Akraino CD Process](#page-0-1)
- [CD Environment for Akraino Network Cloud Family Seed Code](#page-0-2)

## <span id="page-0-0"></span>CI & CD Orchestration

The following diagram illustrates the Akraino CI/CD components:

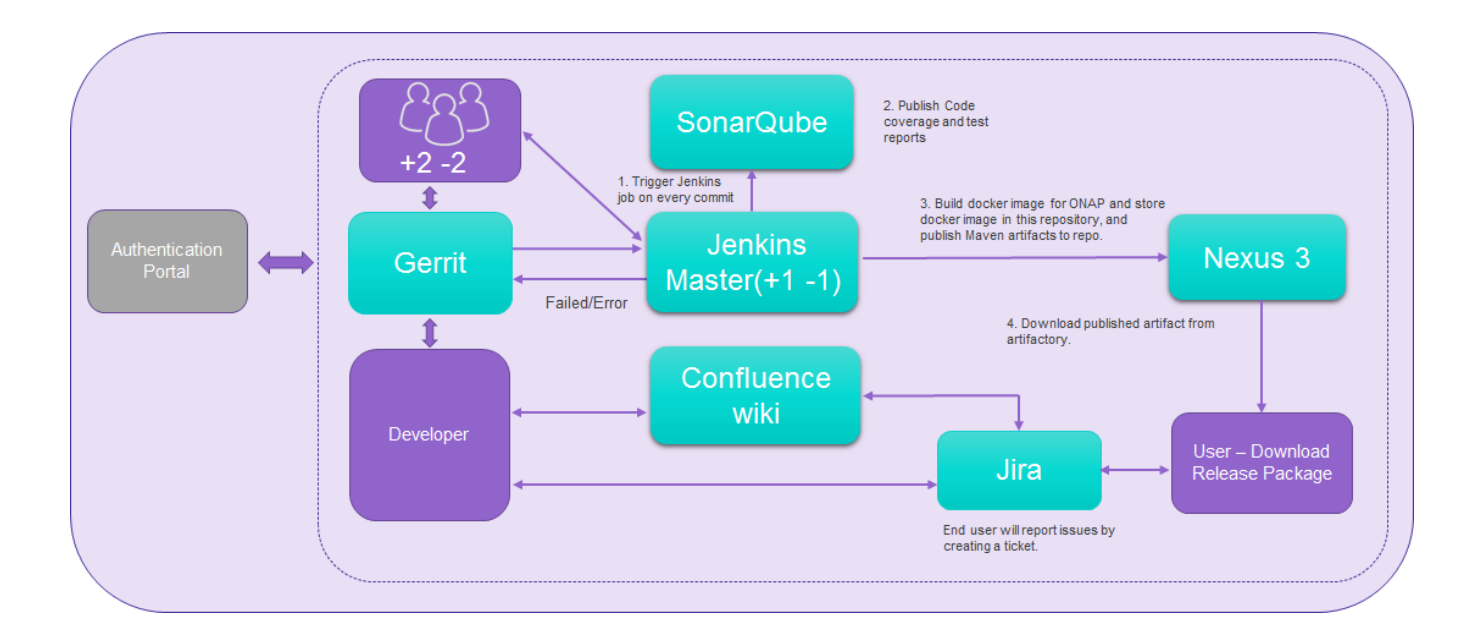

#### <span id="page-0-1"></span>Overview of Akraino CD Process

Herewith are the configuration steps used to achieve a Continuous Deployment setup (Webhook), when committing to Gerrit:

- 1. Configure Jenkins as a Continuous Integration tool that will receive the hook from Gerrit.
- 2. Once the developer commits the code in Gerrit, the respective Jenkins jobs will trigger, running the build and test steps.
- 3. Once the build and test steps complete, the respective unit test case results (pass/fail) will be posted to SonarQube.
- 4. If the job is successful per Jenkins job instructions, it will create JAR/WAR files and Docker containers, then post them to the Nexus3 repo.

## <span id="page-0-2"></span>CD Environment for Akraino Network Cloud Family Seed Code

Akraino CD is integrated with Akraino CI in Linux Foundation. The Peer Jenkins is established in the Akraino CD environment, and it communicates with Linux Foundation Gerrit. Peer Jenkins is setup to download repos from Linux Foundation Nexus on a daily basis for a complete CD install. The Peer Jenkins uploads the logs generated from the full CD run to the log server in Nexus.

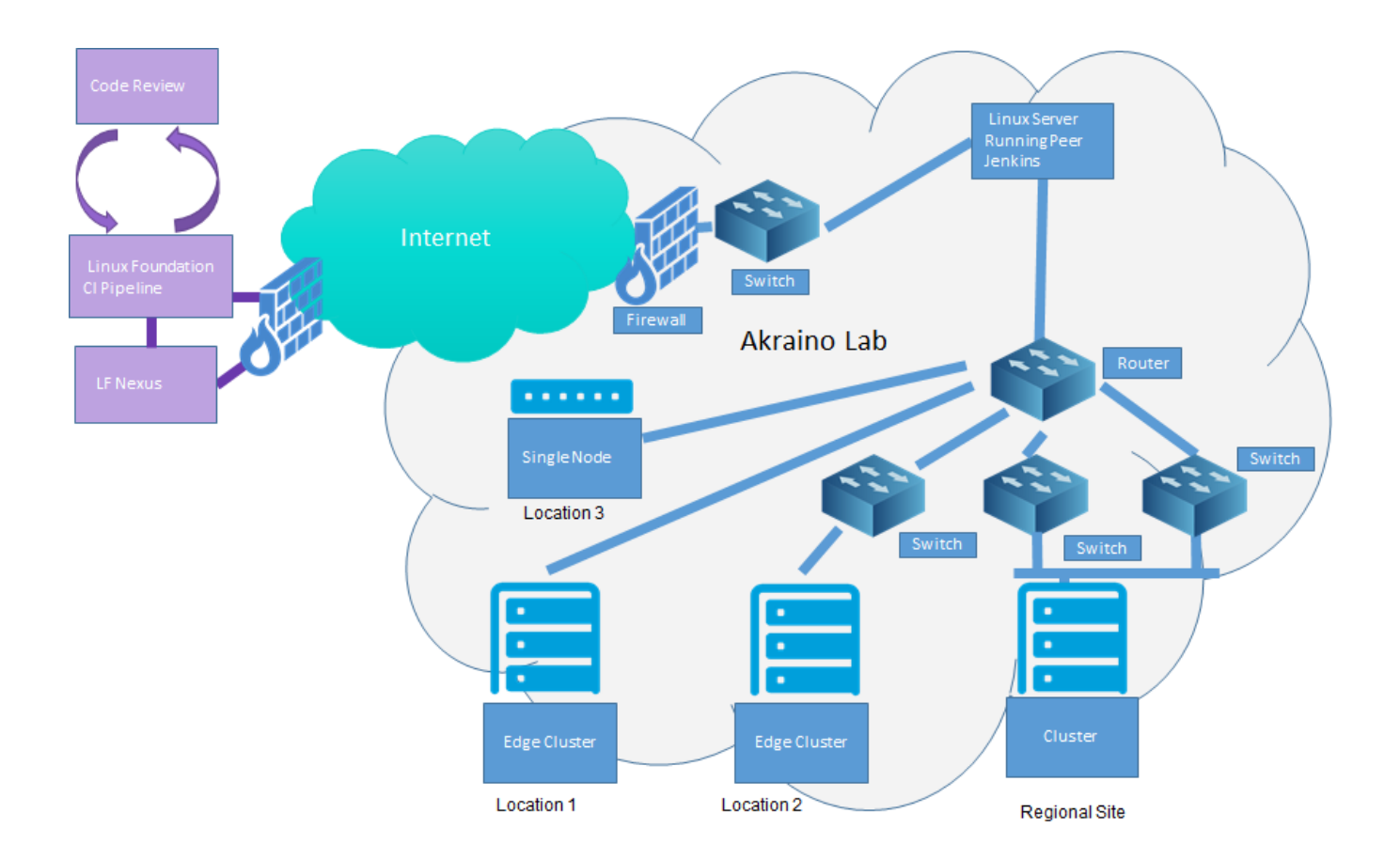